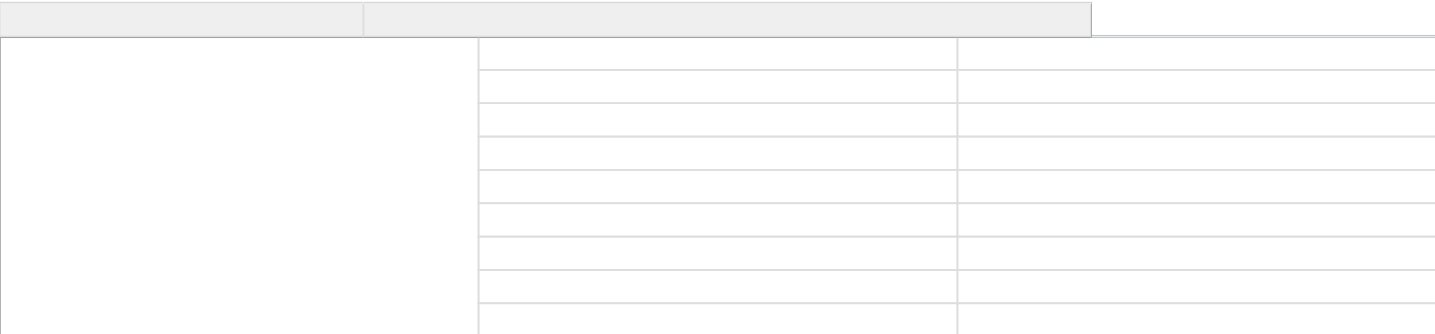

自動処理について 自動処理 自動処理 実行処理 実行内容

[メールテンプレートの設定方法](https://goqsystem.com/manual/171843/)

**【自動処理】実行処理/ 実行内容一覧表**

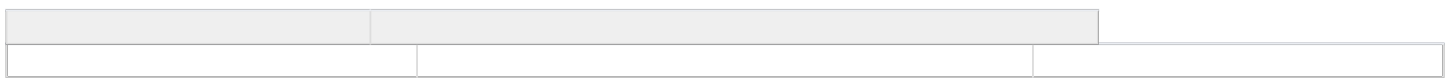

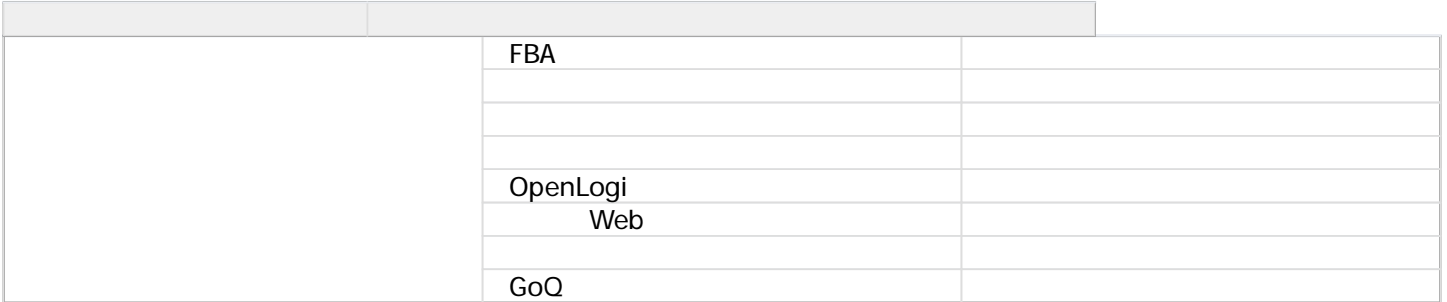

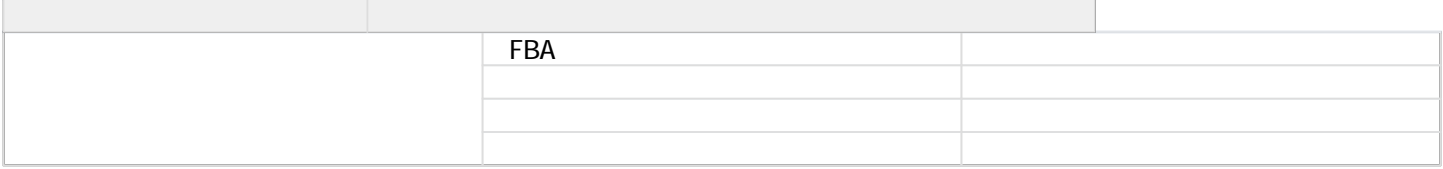

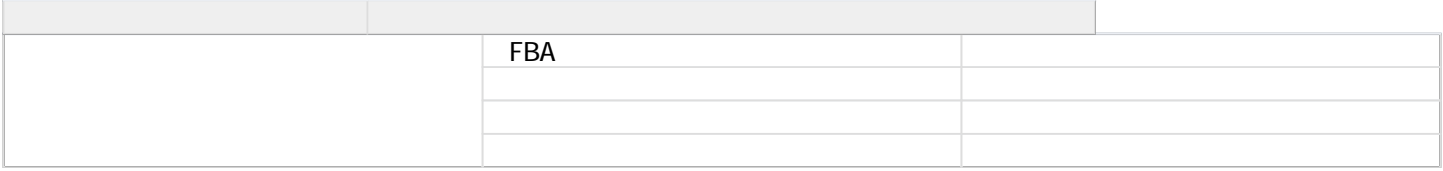

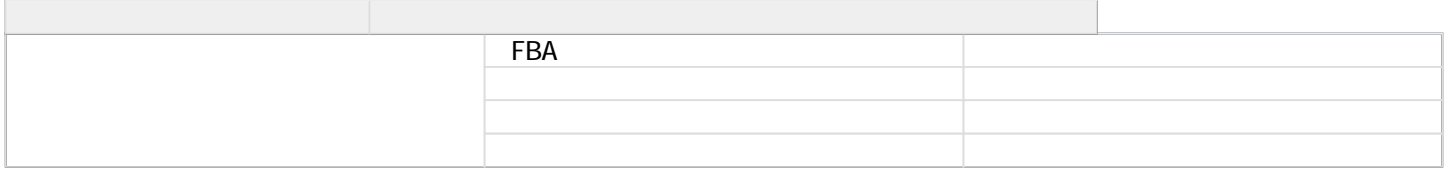

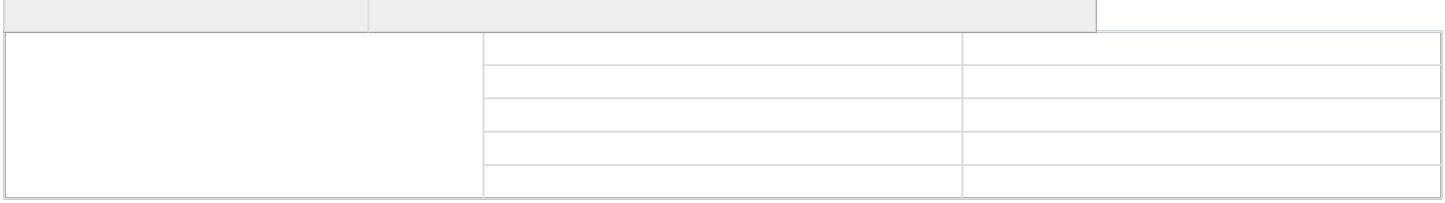

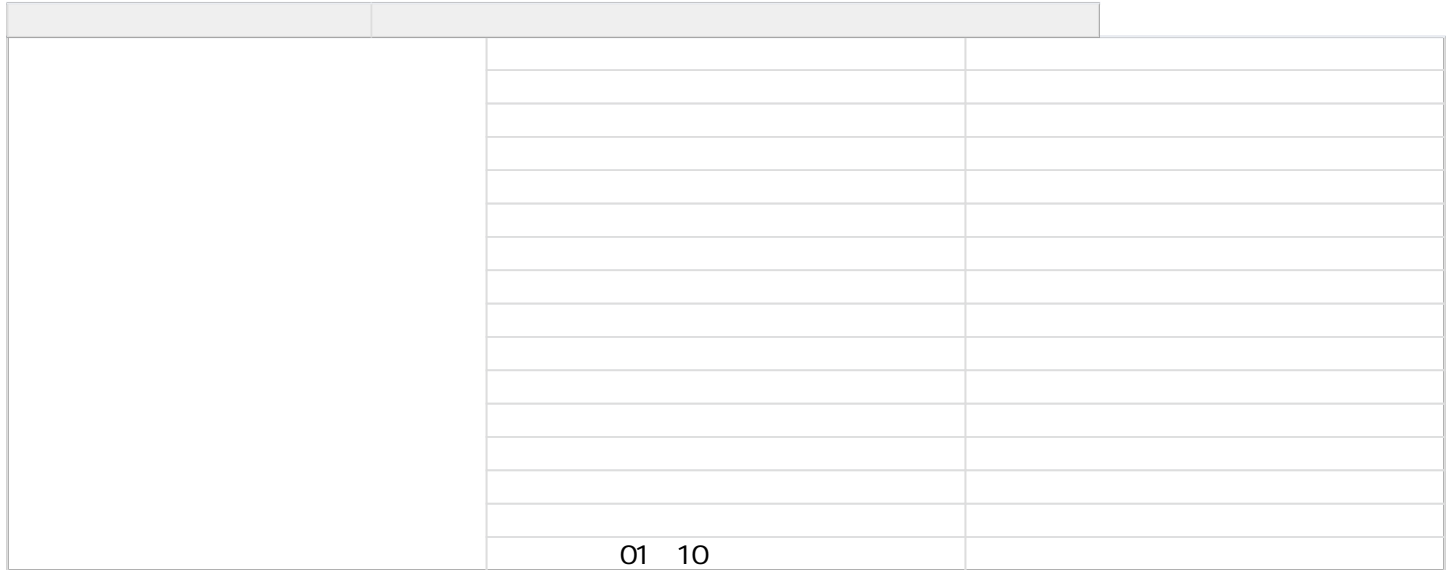

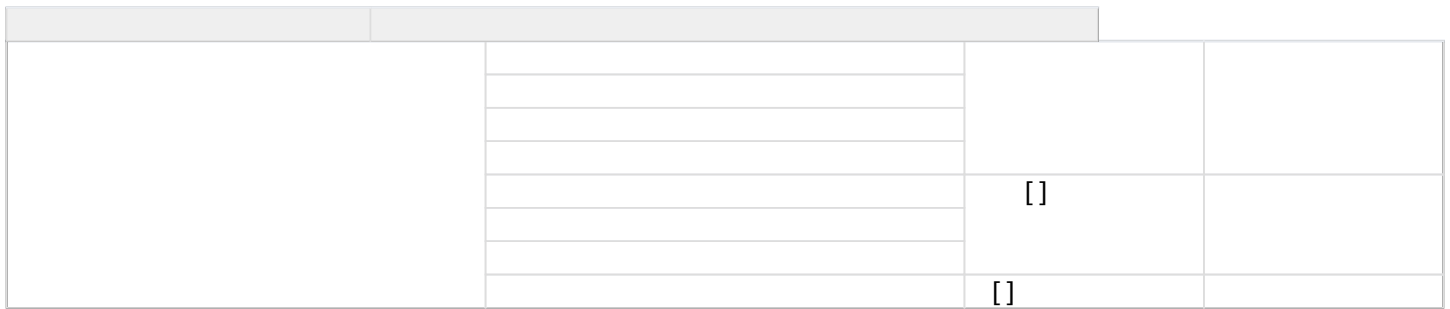

**一括入力** :入金日や入荷日、出荷日等を一括入力する。また、ひとことメモに[ ]内の文言を一括で追記・上書きする。

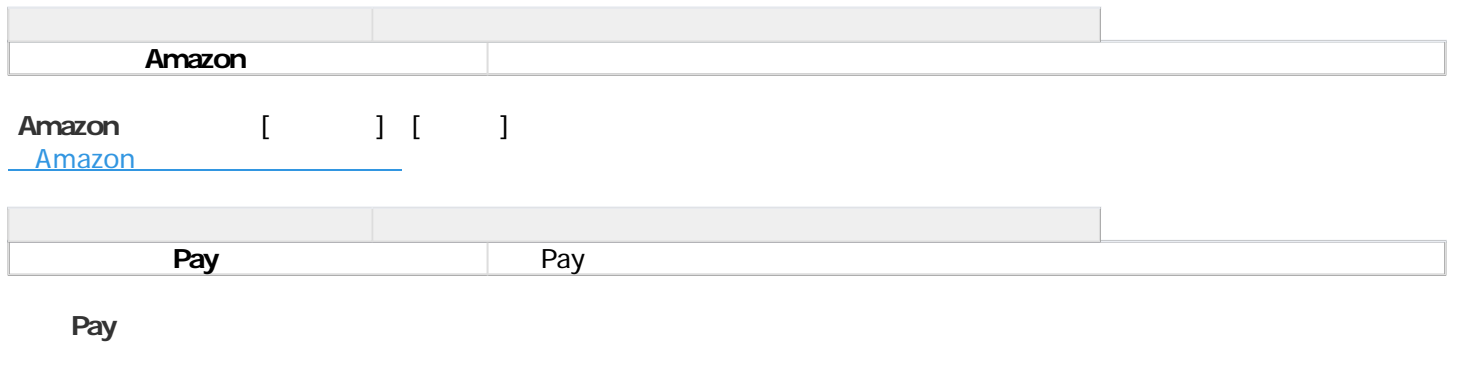

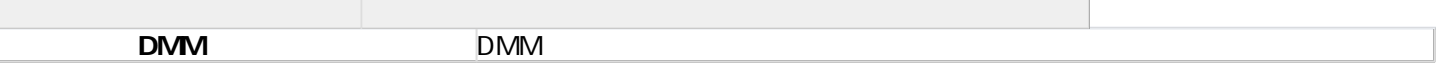

**DMM** 

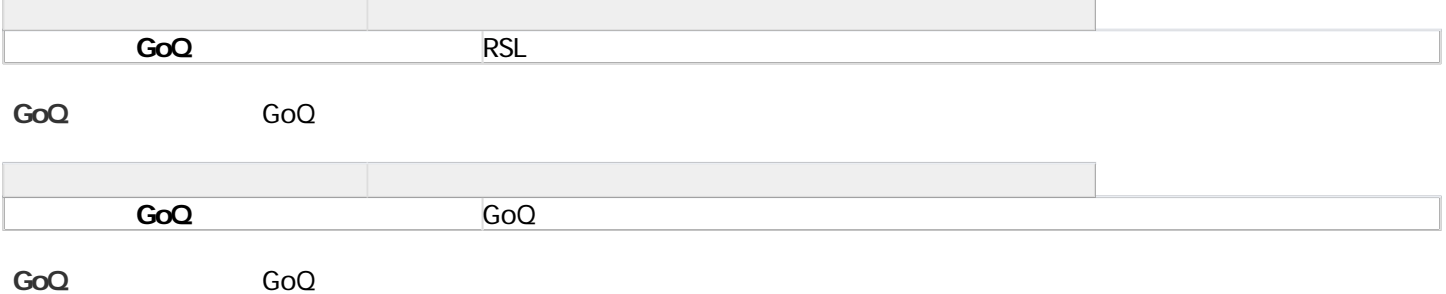